Higher-Order Functions

Announcements

Office Hours: You Should Go!

**You are not alone!**

https://cs61a.org/office-hours/

Iteration Example: Nice Numbers

### Nice Numbers

Rounding off 2,799 to 2,800 makes it nice. **Definition**: A nice number doesn't have 98, 99, 01, or 02 among its digits and 00 can only be followed by more 0's. Not-so-nice numbers: **99 2,799 5,016 9,902 1,200,456 98,402,001** Nicer versions: **100 2,800 5,000 10,000 1,200,000 100,000,000** These numbers are nice enough already and unaffected: **755 2,859 45,622,895** Implement **nice**, which takes a positive integer n. It returns the nearest nice number to n. • For numbers that end in 98 or 99 or 01 or 02, round to the nearest 100. • Look for 98 or 99 or 01 or 02 among the digits that aren't at the end. To solve a problem, describe a process and work through an example:

composingprograms.html#code=def%20nice\_end%28n%29%3A%0A%20%20%20%20%22Round%20n%20ending%20in%2098,%2099,%2001,%20or%2002%20to%20the%20nearest%20100.%22%0A%20%20%20%20if%20n%20%25%20100%20%3E%3D%2098%3A%0A%20%20%20%20%20%20%20%20return%20n%20//%20100%20\*%20100%20%2B%20100%0A%20%20%20%20elif%20n%20%25%20100%20%3C%3D%202%3A%0A%20%20%20%20%20%20%20%20return%20n%20//%20100%20\*%20100%0A%20%20%20%20

else%3A%0A%20%20%20%20%20%20%20%20return%20n%0A%0Adef%20nice%28n%29%3A%0A%20%20%20%20%22Find%20the%20closest%20nice%20number%20to%20n. %22%0A%20%20%20%20rest%20%3D%20n%0A%20%20%20%20k%20%3D%200%0A%20%20%20%20while%20rest%20%3E%2010%3A%0A%20%20%20%20%20%20%20%20if%20nice\_end%28rest%29%20%25%20100%20%3D%3D%200%3A%0A%20%20%20%20%20%20%20%20%20%20%20%20n%20%3D%20nice\_end%28rest%29%20\*%2010%20\*\*%20k%0A%20%20%20%20%20%20%20%20rest,

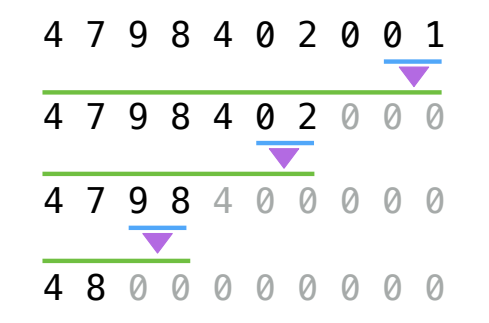

%20k%20%3D%20rest%20//%2010,%20k%20%2B%201%0A%20%20%20%20return%20n%0A%0Anice%284798402001%29&cumulative=true&curInstr=0&mode=display&origin=composingprograms.js&py=3&rawInputLstJSON=%5B%5D

https://pythontutor.com/cp/

(Demo)

Designing Functions

## Describing Functions

A function's *domain* is the set of all inputs it might possibly take as arguments. A function's *range* is the set of output values it might possibly return. A pure function's *behavior* is the relationship it creates between input and output. **def square(x): """Return X \* X."""** *x is a number square returns a nonnegative real number square returns the square of x*

A Guide to Designing Function

Give each function exactly one job, but make it apply to many related situations

>>> round(1.23) >>> round(1.23, 1) >>> round(1.23, 0) >>> round(1.23, 5) 1.2 1 1.23 1

Don't repeat yourself (DRY): Implement a process just once, but execute it many times

(Demo)

Higher-Order Functions

# Summation Example

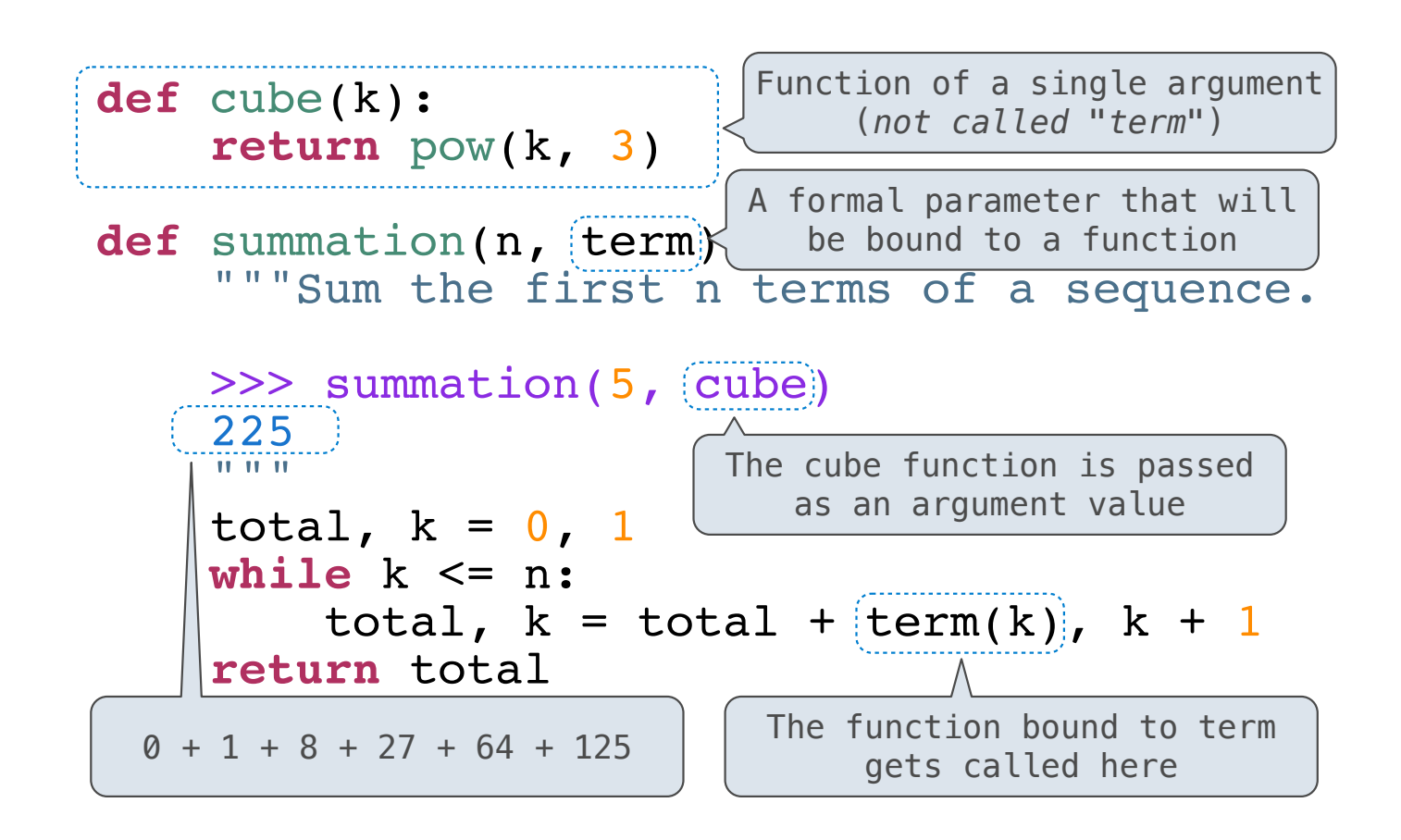

Program Design

Modularity

Abstraction

Separation of Concerns

## Twenty-One Rules

Two players alternate turns, on which they can add 1, 2, or 3 to the current total

The total starts at 0

The game end whenever the total is 21 or more

The last player to add to the total loses

(Demo)

Some states are good; some are bad

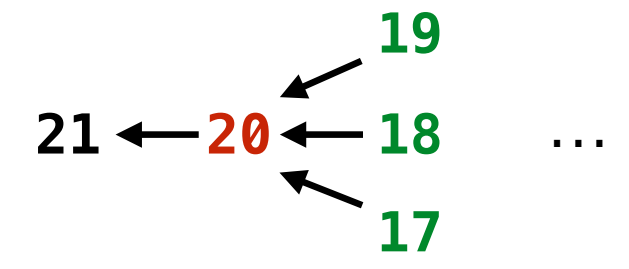

(Demo)

Functions as Return Values

(Demo)

#### **W** Defined Eunction to be the total directions and the term of the term of the term of the term of the term of the term of the term<br>In the term of the term of the term of the term of the term of the term of the term of the term of the term of Locally Defined Functions

Functions defined within other function bodies are bound to names in a local frame<br>

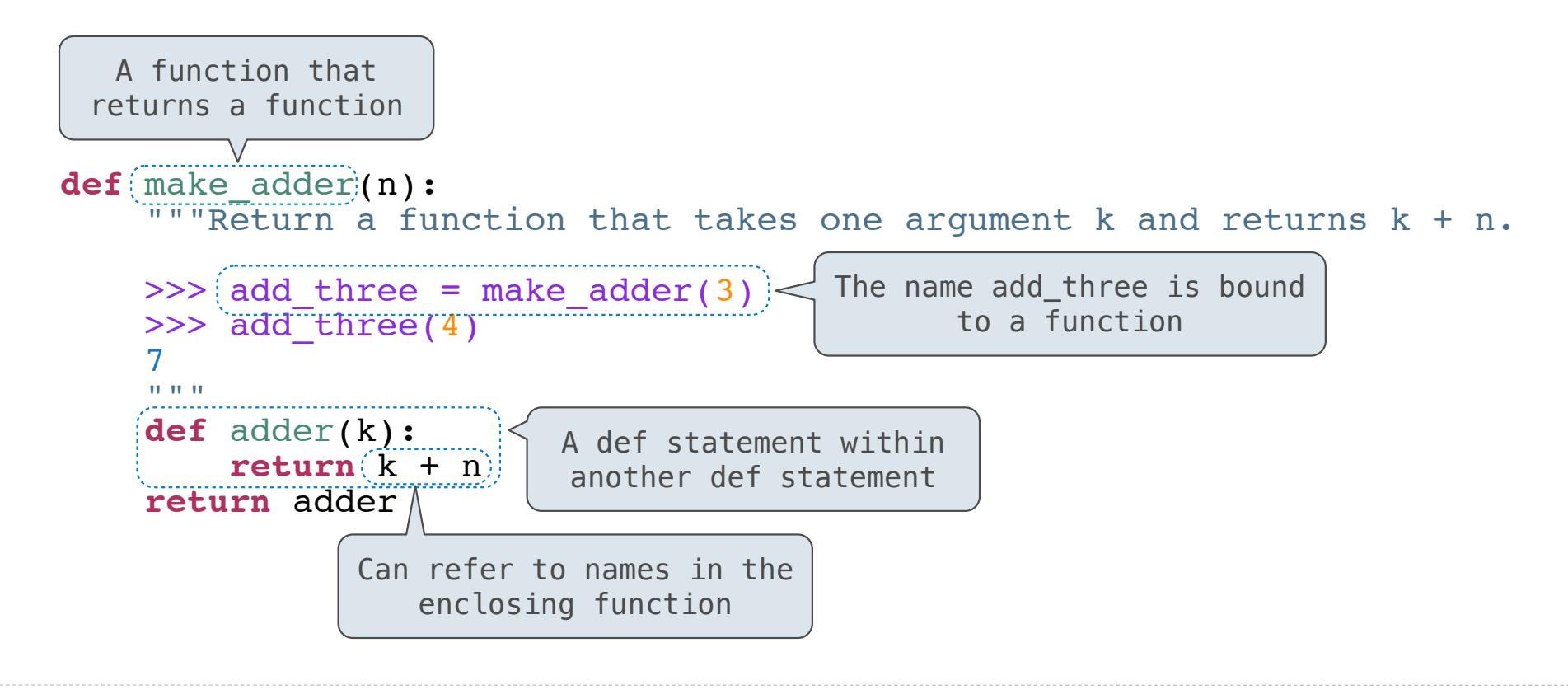